AutoCAD Crack Serial Number Full Torrent Free [Latest-2022]

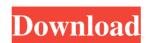

## AutoCAD With Product Key [Mac/Win] [March-2022]

AutoCAD Cracked 2022 Latest Version is still the dominant CAD application in North America. It is also one of the most popular commercial software applications in the world and is used in hundreds of thousands of businesses worldwide, including the Fortune 500 companies. It remains one of the top software downloads. AutoCAD Architecture The AutoCAD design process begins by creating a drawing called the drawing template. The drawing template allows the user to pre-define attributes such as name, comments, layers, colors, linetypes, lineweights, and patterns, or even to pre-fill geometric entities such as text, dimensions, and frames. It is a template for all drawing operations. The template can be created using an industry-standard drawing tool (e.g., Microsoft PowerPoint), or AutoCAD can import a project file (e.g., Microsoft Project), an architectural project file (e.g., ArchiCAD or DiSAR), or a spreadsheet (e.g., Excel). AutoCAD generates the template using the content of the drawing project. Any edits applied to the drawing template will automatically be applied to the drawing. The drawing template is now automatically adjusted, and the user can apply new information and edits as needed. The user then completes the drawing as a template to be used again in the future. When the drawing is completed, the user can print, save to disk, open in other applications, or export to a file in a standard (and industry-standard) format such as AutoCAD DWG. AutoCAD precifications are covered in the current specification. Versions AutoCAD is available in different versions depending on the user environment: Desktop AutoCAD and AutoCAD Architecture Suite is a multi-user, multi-platform toolset. AutoCAD Architecture Suite is a standalone toolset on Windows, Linux, and Mac operating systems. It is also included as part of Autodesk Architectural Desktop

#### AutoCAD Crack Download [Win/Mac] [March-2022]

Integration of CAD applications: AutoCAD Crack For Windows has long been integrated with other CAD applications and software packages, through the development of proprietary data formats and the AutoLISP language. Autodesk released the DXF format in the mid-1990s and has gradually broadened its coverage, such as support of GeoJSON in 2018. AutoCAD Crack Free Download also has integrations with a number of CAD/CAM/CAE package and third-party CAD apps, such as: Support for vector graphic editing in Pro/ENGINEER; through a file format named Virtual Reality Modeling Language (VRML) Support for mechanical design in Inventor and DraftSight Support for mechanical and electrical design in Tekla Structures, and other PTC software Support for 3D solid model creation of networked models with Microsoft Excel Autocad can link with other product, such as Autodesk Inventor, Inventor LT and PLM software to integrate product life cycle and maintenance management. Productivity AutoCAD, along with other products in the Autodesk Suite, includes a variety of productivity tools to make it easier to create, modify and manage drawings. Some of these include: A 2D designer with editing and drawing tools, including the ability to place an object at a point and rotate it. A 2D geometric models, including Boolean operations. A 2D app that allows the creation of images using AutoCAD. A cross-platform professional graphics package for creating logos, illustrations, charts and other non-technical graphics. Multiple functionality for arranging drawing elements and managing lists. A model builder for creating and modifying solids and polyhedra. A 2D/3D DWG viewer and import/export via Web Services. DXF support to move, copy and transform DWG files on the Web. General and technical documentation available through online help and a traditional help file. A CD library program that collects drawings. An AutoCAD Maps package a1d647c40b

## AutoCAD Crack+ [Updated] 2022

2.5 Install node js, Install the command line interface for node. js (npm) 2.6 Then get the key (please make sure you get the key not the license): Installing Adobe Illustrator 2.7 Open Illustrator and create a new file (File > New). 2.8 Open file window. 2.9 Then select the "About Illustrator", "User Interfaces", "General", "Use International Text", "Display Text", "Recognition", "Segmentation", "Languages" and "Fonts". 2.10 Select "English", "Windows New Font File", "As character set", "Standard Arial", "Output to be saved", "Embed characters in font", "Language options", "Advanced", "Bundled Text", "Tone and language options". 2.12 Open the bundled text (Fonts > Properties) and change the "Display type" from "Bold" to "Normal". 2.13 Make the "Tone" for English text (English > Language) set to "North American". 2.14 Then click the "X" in the "Fonts", "Style options" and save the bundled text file, type out some text and save it as a.ai or.eai file. 3.3 Copy the bundled text in AI (File > Export > Save as...). 3.4 Get the key (Please make sure you get the key not the license). 3.5 Select Autodesk Inventor, Autocad and Autodesk Fusion 360 and activate them. 3.6 You may have to set the initial location for Inventor using the "I" icon in the top right hand corner of Inventor. 3.7 Then go to File > Create >

## What's New In AutoCAD?

Save space and time by leveraging the automatic import of a large library of previously drawn elements. (video: 1:30 min.) For AutoCAD LT and AutoCAD Classic, use the new "Markup Assist" feature to let users easily change or suggest edit changes in a drawing. Integrated Business Planning: New and improved business planning tools make it easier to draw accurate, documented plans that include pricing, resources, deliverables, hours and costs. (video: 1:15 min.) Create and manage a plan from a shared spreadsheet or an online repository, and automatically update it when changes are made to the plan. A-Frame: Autodesk A-Frame brings the design-thinking power of A-Frame to AutoCAD LT and AutoCAD Classic. A-Frame is an open source JavaScript framework that makes it easier to build interactive web applications. Powerful rendering: Powerful rendering: Powerful re

# System Requirements For AutoCAD:

Windows XP, Vista, 7, 8, and 10 Mac OS X 10.10 or later Intel i5-4690 or AMD Ryzen 5 2400G or equivalent 8 GB RAM How To Install: System Requirements: Credits: \*

Related links: